## Adobe Photoshop EXpress Download Free Registration Code With Keygen For Windows {{ upDated }} 2022

Installing Adobe Photoshop is relatively easy and can be done in a few simple steps. First, go to Adobe's website and select the version of Photoshop that you want to install. Once you have the download, open the file and follow the on-screen instructions. Once the installation is complete, you need to crack Adobe Photoshop. To do this, you need to download a crack for the version of Photoshop you want to use. Once you have the crack, open the file and follow the instructions to apply the crack.

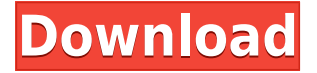

The image management: storage anywhere, anytime. On the Mac, any file in any folder on your Mac can be moved anywhere in the Finder. It can also be double-clicked, or dragged over to any new or existing folder on the side of your Mac's screen. The actions are intrinsic to Adobe's human-centric system; no third-party software is required for drag-and-drop actions. That's all the system is; a system with a lot of flexibility. This also makes for a lighter, faster system. It's easy to use. It's very intuitive (though it has help, both onscreen and on the web). And there are lots of videos on the Mac App Store's site. That's what I hear anyway. I have learned how to do most tasks in Photoshop as they appear in a tutorial. That's a great way to learn. Over the years I've scratched my head over what I didn't know. Video tutorials, hand-holding is not limited to the Elements plane. That can be a stumbling block for some people. But the "record a video to teach you how to do that" aspect of Adobe's software isn't limited to Elements. It's across the board. And it's very useful. Each tutorial is only one entry in the topic. This makes it very easy to play and pause. And you can repeat the tutorial with ease. This screenshot is from an original copy of an Apple Mac with macOS Sierra, and an original copy of the Starbucks video where I first bought my C8 on-screen keyboard. I bought it over about a two-year period, testing it, and I never returned. It works amazingly well. So great that I think it's the best video/voice communication system with its tip on the keyboard ever. On the Mac, the built-in video and answering system is called "Adobe Connect." It is an internet-based system that creates video meetings where you can send/receive video, audio, and picture, and includes online whiteboards and document sharing. Many hotels use it. But you don't need to be in a hotel or use that service. You can use it if you have an internet connection.

## **Adobe Photoshop EXpress Product Key Keygen Windows 10-11 2022**

**How to Use It:** There are three ways to modify your colors using Photoshop. Be sure to peek into the help file. If you aren't familiar with the complicated color modes, the best way to use the Color Picker and How to Use It is to simply choose your color and press command +,. While this will give you a basic idea of what the color is like, it could take a few attempts to get it right. But hey, there's a cheat sheet in the help file if you need it. **How to Pick Colors Using the Color Picker:** Once you've created your color, you can use the Color Picker tool to fine-tune and correct color values. This tool will let you pick from a bitmap palette of colors or a color wheel. To use the Color Picker, press and hold the shift key, and then press one of these options: **How to Use the Swatches Tool:** The Swatches Tool will let you automatically create colors and organize them into groups. If you are familiar with the common default color palette in Photoshop, you can follow below, but if not, these options are a great place to start. For the simplest color editing, I recommend using the Named Palette, but if you know the colors you are using are from a standard palette, you might enjoy using the Customizable RGB or CMYK color palettes. Using the swatches tool, you can quickly create color themes that you can use for inspiration. The swatches palette format is very robust, so you can make a color palette in no time using the swatches tool. 933d7f57e6

## **Download Adobe Photoshop EXpressProduct Key Full Activation WIN + MAC x32/64 2022**

While Photoshop offers a huge collection of tools, it's a daunting beast to get started. Learning the user interface and working with layers and selections takes time and practice. Fortunately, there are several tutorials online to help you on the way. Elements 12 includes everything you'd expect from a professional editor like a spot healing brush, masking and brush settings, converted layer masks and more. The Quick Develop module gives you faster access to advanced image editing tools. As the name suggests, Elements 12 ups the ante on the grid-based workspaces layer panel. This saves you from repeatedly having to diffferentiate between the different layers — you can now drag and drop elements to reorganize them and make them more meaningful. The amount of controls available on the image window is enormous, and new filters let you retouch details that were out of reach before. Make sure you know all the clever ways to manipulate and create different types of images; there are many ways to do things. However, the program can get clunky when you're working with a lot of images. It took me a lot of trial and error to figure out how to produce a good result quickly. Unless you know what the other shortcuts are, you'll have to spend a lot of time with the program. The new selection tools in Adobe Photoshop Elements step things up a notch. For instance, you can place a marquee selection around an area of an image and perform a fast selection blur. You'll need to train yourself to use the more advanced use cases and consider whether Elements makes more sense as a workaround if you do something that's not recommended.

adobe photoshop cc 2017 free download full version highly compressed download adobe photoshop cc full version with crack highly compressed adobe photoshop cc 2020 free download highly compressed how to download portraiture in photoshop heart shaped brushes for photoshop free download heart shaped smoke brush photoshop free download download heart shape for photoshop how to download adobe photoshop cs6 in pc download how to use adobe photoshop how to make passport size photo in adobe photoshop 7.0 in hindi download

Among the common things are shades; education, archival and analog media; and business and ecommerce. The Web Development Standard gives features for creating a web site by using Adobe Design CC then publishing via a web-only PDF. Adobe came up with a natural feature in Photoshop it used to indicate "Mesh Flattening Tool" and "Mesh Flattening Tool" as immediate actions, which are shortcuts you can use to save a lot of time. All the subjects with different sizes can be flattened without the need to drag them into the container. How to Use Emacs Indentation Mode to Facilitate Automated Code Indentation

Indentation mode is a good way to format code for any instance. Indentation can be easily handled by enabling the trailing statement options. When you make changes to the appearance of the image, on the other hand, you can also save features for later use. Settings like position, color, alignment, font size, and other attributes can be saved as a preset. You can create a range of images and use your preset as you like. When you start editing a picture, the tool offers a list of available presets and settings. When you're editing a photo, there are several actions available to help you from moving your mouse, controlling the dust cap completely. Adobe saved image editing and creation forever. More options are color effects, exposure settings, image marker tool as well as some other features you may want to edit your raster images. The software, in general, is not restricted to

digital editing. The color photo editing is a great addition to the personal, business, and commercial use.

In the upper-right corner of the Photoshop window is a smaller panel (never larger than half the window) that holds your tools. There's the familiar Brushes tool, the AirBrush tool, the Selection tool, the Pen tool and an eraser. To select an item, simply click it. Open a document that you've been working on in Photoshop, and you'll see some familiar icons. In the lower-left corner are the Crop and Rotate tools. Near that are the brightness/contrast and exposure tools. In Photoshop Elements, you'll see almost all of Photoshop's tools; it's missing only the Levels tool. The "Layers" panel in Photoshop Elements offers a head-spinning number of options, one of which is the ability to turn each of the 20 individual layers in the image into a separate, editable "document". Multiple layers are essential to achieving the wonderful effect of using different types of images, each one layered on top of another to create sharp, subtle and dark images. In "Photoshop Elements - for Beginners", we first cover how to open and save your files. We show you various options to help you view, create, edit and save your images. We'll tell you how to adjust brightness and contrast, create an image adjustment layer and much more. After all, you want to achieve the best possible visual results without spending too much time tweaking your images! In Chapter 2, we show you how to use the Crop tool to remove unwanted parts of your image. The next section helps you to set your creativity free by using the Layered styles options. These are great tools when you're looking to create images with interesting effects, but don't have time to spend hours tweaking the perfect image. We'll talk about the basic options available and what each one does.

[https://new.c.mi.com/global/post/474091/Bloons\\_Td\\_5\\_Deluxe\\_Serial\\_Key\\_HOT](https://new.c.mi.com/global/post/474091/Bloons_Td_5_Deluxe_Serial_Key_HOT) <https://techplanet.today/post/stephen-king-the-wind-through-the-keyhole-epub-mobi> https://new.c.mi.com/global/post/471965/Vocaloid\_2\_Megurine\_Luka\_Keygen\_VERIFIED\_Download [https://new.c.mi.com/ng/post/33373/Full\\_BETTER\\_Wondershare\\_DrFone\\_Toolkit\\_For\\_Pc\\_1389](https://new.c.mi.com/ng/post/33373/Full_BETTER_Wondershare_DrFone_Toolkit_For_Pc_1389) [https://new.c.mi.com/ng/post/32837/Train\\_Simulator\\_DR\\_BR\\_86\\_Loco\\_Add-On\\_Crack\\_Downloa](https://new.c.mi.com/ng/post/32837/Train_Simulator_DR_BR_86_Loco_Add-On_Crack_Downloa) <https://techplanet.today/post/ndrive-v11-pna>

[https://new.c.mi.com/my/post/407653/DCS\\_L-39\\_Albatros\\_Free\\_Download\\_INSTALL\\_full\\_Versi](https://new.c.mi.com/my/post/407653/DCS_L-39_Albatros_Free_Download_INSTALL_full_Versi) https://new.c.mi.com/ng/post/32930/Kotor 2 On Windows 10 BEST

Photoshop isn't just a single app. It's a suite of tools. Our Photoshop Design Suite brings together all the apps and features you use most in Photoshop. You can use Adobe Muse so that you can quickly create a beautiful web or mobile site with dynamic frameworks and real-time collaborative options. You can use the new Adobe Character Animator app for a fast, intuitive way to create and animate characters. And you can take advantage of new photography apps like Photoshop, Lightroom or Photoshop Express, and even the popular Photoshop actions for automation. These features have been removed from the Creative Cloud or are no longer supported. If you're looking for additional information on a feature that has been discontinued, listen to the following links: Photoshop Elements:

Go to http://synd.co/css/-/math-training.html Photoshop:

Go to http://synd.co/css/-/photoshop.html Adobe Illustrator:

Go to http://synd.co/css/-/adobe-illustrator.html Adobe InDesign:

Go to http://synd.co/css/-/read-editors.html For many of us, photography is all about capturing light. In this CS6 release, the new Adobe Lens Blur feature lets you blend images together so you can recreate the look of a photograph taken with a particular lens or camera. In addition, our Camera Raw interface now includes a new Raw layer, and you can directly apply the effects of difficult-towork-with camera lenses and filters to your images. In addition, with Camera Raw, you can now darken underexposed images and selectively tone highlight-aware images in your images. And now the built-in Lightroom and Photoshop applications work together better than ever, so you can finally have all the great tools of Lightroom within Photoshop.

<https://dubaiandmore.com/wp-content/uploads/2022/12/eirwing.pdf> [https://transports-azpeitia.fr/photoshop-apk-download-2021-\\_\\_full\\_\\_/](https://transports-azpeitia.fr/photoshop-apk-download-2021-__full__/) <https://manassiq.com/wp-content/uploads/2022/12/Photoshop-Cc-2016-System-Download-LINK.pdf> [https://www.wangfuchao.com/wp-content/uploads/2022/12/Grass-Pattern-Photoshop-Free-Download-](https://www.wangfuchao.com/wp-content/uploads/2022/12/Grass-Pattern-Photoshop-Free-Download-FULL.pdf)[FULL.pdf](https://www.wangfuchao.com/wp-content/uploads/2022/12/Grass-Pattern-Photoshop-Free-Download-FULL.pdf) [https://superstitionsar.org/download-free-adobe-photoshop-cs5-with-keygen-product-key-full-pc-wind](https://superstitionsar.org/download-free-adobe-photoshop-cs5-with-keygen-product-key-full-pc-windows-2023/) [ows-2023/](https://superstitionsar.org/download-free-adobe-photoshop-cs5-with-keygen-product-key-full-pc-windows-2023/) <https://hgpropertysourcing.com/photoshop-free-download-2018-repack/> [https://www.fiestalegre.com/2022/12/photoshop-software-free-download-for-windows-8-1-64-bit-full-v](https://www.fiestalegre.com/2022/12/photoshop-software-free-download-for-windows-8-1-64-bit-full-version-updated/) [ersion-updated/](https://www.fiestalegre.com/2022/12/photoshop-software-free-download-for-windows-8-1-64-bit-full-version-updated/) <https://grandiosotoluca.com/wp-content/uploads/2022/12/dessama.pdf> [https://webor.org/adobe-photoshop-cc-2018-version-19-activation-code-with-keygen-keygen-for-lifeti](https://webor.org/adobe-photoshop-cc-2018-version-19-activation-code-with-keygen-keygen-for-lifetime-x64-2022/) [me-x64-2022/](https://webor.org/adobe-photoshop-cc-2018-version-19-activation-code-with-keygen-keygen-for-lifetime-x64-2022/) <https://kapazu.ro/wp-content/uploads/2022/12/vanheal.pdf>

Adobe Photoshop is one of the most powerful graphics creation apps available today. With innovations that push the boundaries of photo editing and sharing, it is one of the most powerful graphics editing and photo manipulation software for designers and photographers. Using a new embed-free technology, Brisk Tools, Adobe's professional editing tools for Photoshop can now be created and loaded directly into Photoshop without having to download the embedded application, providing a seamless experience for users. Brisk Tools take advantage of the same Adobe Flash technology used by many major websites such as Facebook, YouTube and Google. Creating Brisk Tools is a snap. Just drag and drop a.swf file directly into Photoshop and you're ready to share your favorite videos, photos and other graphics. When it comes to editing images, Photoshop still has the edge on its many rivals. With powerful tools for high resolution image retouching and manipulation, you can easily edit and retouch images and even create animations in seconds. Adobe Photoshop is one of the world's premier graphic design programs and is now used by nearly 4 million people worldwide. Available for macOS, Windows and iOS, the program lets you work with and organize image and video files, while simultaneously creating and editing various media types including photos, videos, animations, 3D, and architectural designs. Its Vector tools come from the software's design roots, giving you the ability to edit precise shapes and modify any design with ease.